# **Lecture P8: Pointers and Linked Lists**

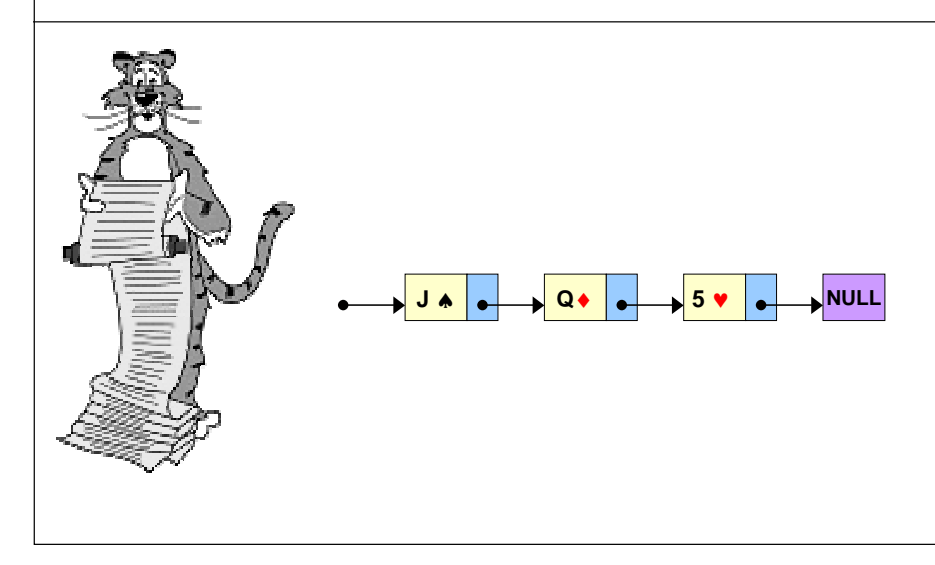

### **Pointer Overview**

#### **Basic computer memory abstraction.**

- **Indexed sequence of bits.**
- **Address = index.**

**Pointer = VARIABL** 

#### **Uses.**

- **Allow function to change inputs.**
- **Better understanding of arrays.**
- **Create "linked lists."**

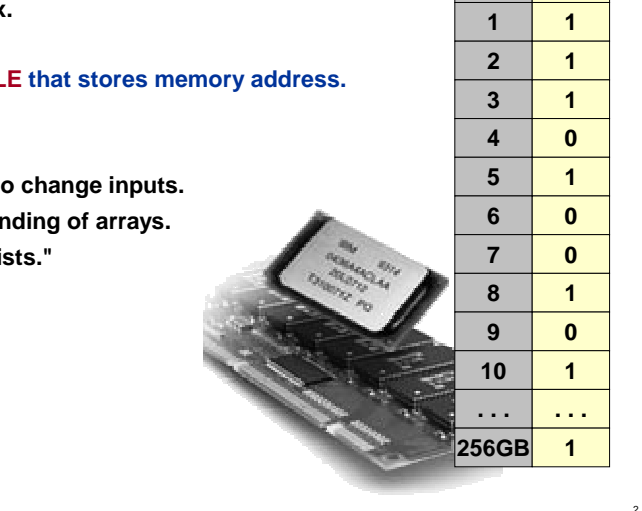

**0addr**

**0value**

### **Pointers in TOY**

#### **Variable that stores the value of a single MEMORY ADDRESS.**

■ **In TOY, memory addresses are 00 – FF.**

– **indexed addressing: store a memory address in a register**

- **Very powerful and useful programming mechanism.**
- **Confusing and easy to abuse!**

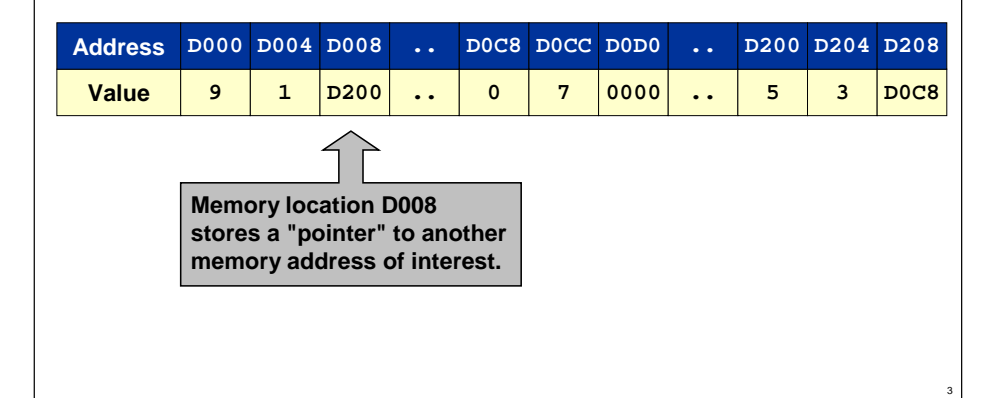

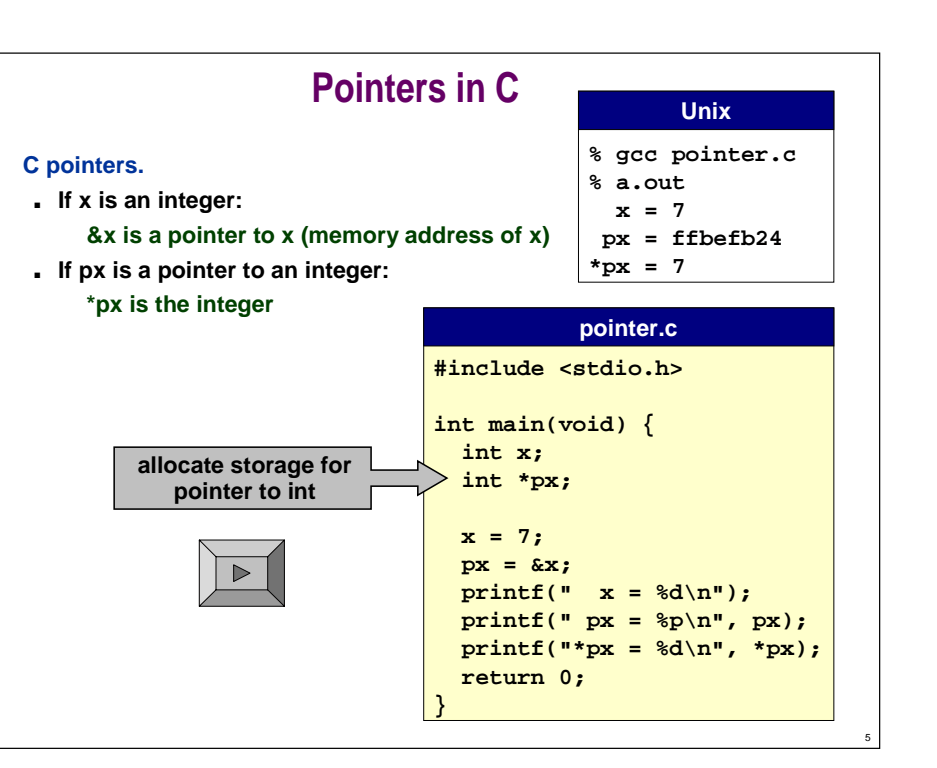

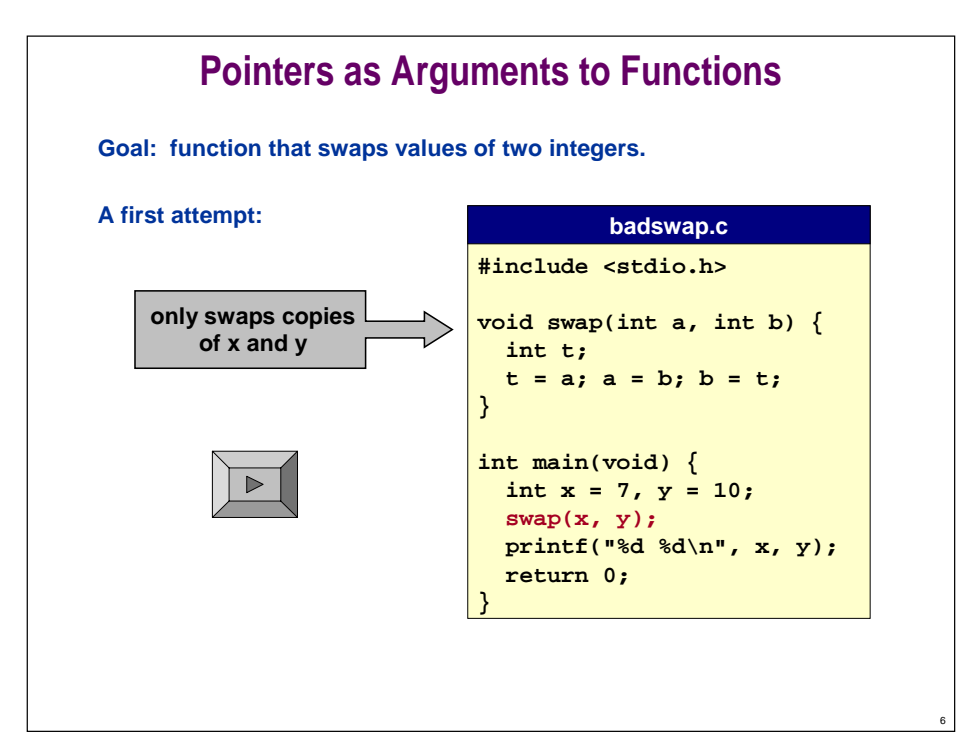

#### **Pointers as Arguments to Functions Goal: function that swaps values of two integers. Now, one that works. #include <stdio.h>void swap(int \*pa, int \*pb) { int t;**  $t = *pa; *pa = *pb; *pb = t;$ **} int main(void) { int x = 7, y = 10; swap(&x, &y); printf("%d %d\n", x, y); return 0; } swap.c changes value stored in memory address for x and y**

### **Linked List Overview**

#### **Goal: deal with large amounts of data.**

- **Organize data so that it is easy to manipulate.**
- **Time and space efficient.**

#### **Basic computer memory abstraction.**

- **Indexed sequence of bits.**
- **Address = index.**

#### **Need higher level abstractions to bridge gap.**

- **Array.**
- **Struct.**
- **LINKED LIST**
- **Binary tree.**
- **Database.**
- **. . .**

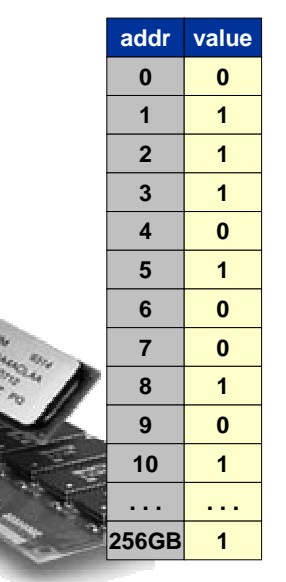

8

### **Linked List**

#### **Fundamental data structure.**

- **HOMOGENEOUS collection of values (all same type).**
- **Store values ANYWHERE in memory.**
- **Associate LINK with each value.**
- **Use link for immediate access to the NEXT value.**

#### **Possible memory representation of**  $x^9 + 3x^5 + 7$ **.**

■ **Assume linked list starts in location D000.**

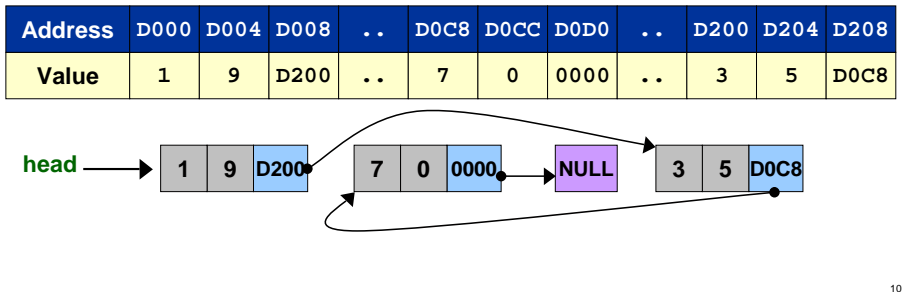

### **Linked List**

#### **Fundamental data structure.**

- **HOMOGENEOUS collection of values (all same type).**
- **Store values ANYWHERE in memory.**
- **Associate LINK with each value.**
- **Use link for immediate access to the NEXT value.**

#### **Possible memory representation of**  $x^9 + 3x^5 + 7$ **.**

■ **Assume linked list starts in location D000.**

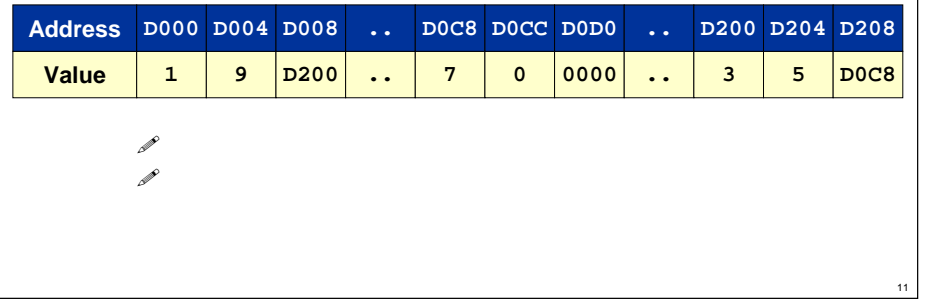

### **Linked List vs. Array**

#### **Polynomial example illustrates basic tradeoffs.**

- **Sparse polynomial = few terms, large exponent. Ex. x1000000 + 5x50000 + 7**
- **Dense polynomial = mostly nonzero coefficients. Ex. x7 + x<sup>6</sup> + 3x4 + 2x3 + 1**

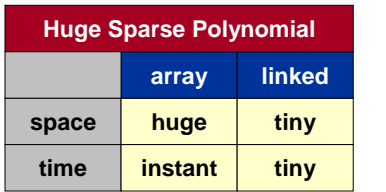

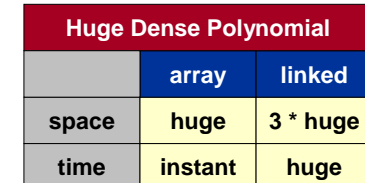

#### **Lesson: know space and time costs.**

■ **Axiom 1: there is never enough space.** ■ **Axiom 2: there is never enough time.**

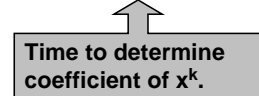

12

# **Overview of Linked Lists in C**

**Not directly built in to C language. Need to know:**

#### **How to associate pieces of information.**

- **User-define type using struct.**
- **Include struct field for coefficient and exponent.**

#### **How to specify links.**

■ **Include struct field for POINTER to next linked list element.**

13

#### **How to reserve memory to be used.**

- **Allocate memory DYNAMICALLY (as you need it).**
- **malloc()**

#### **How to use links to access information.**

■ **-> and . operators**

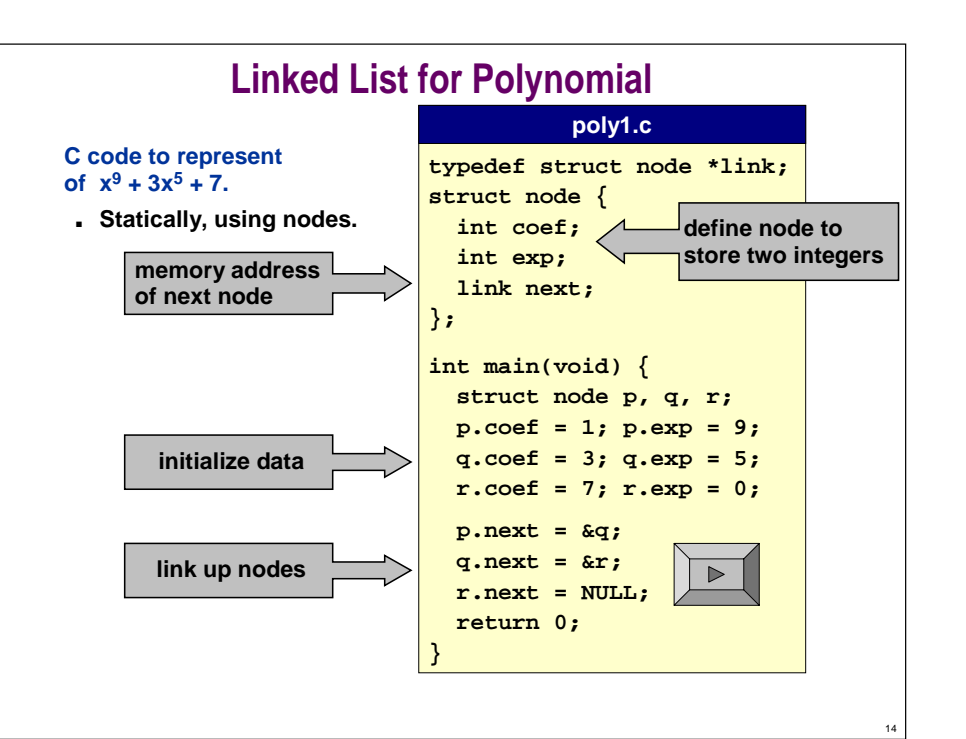

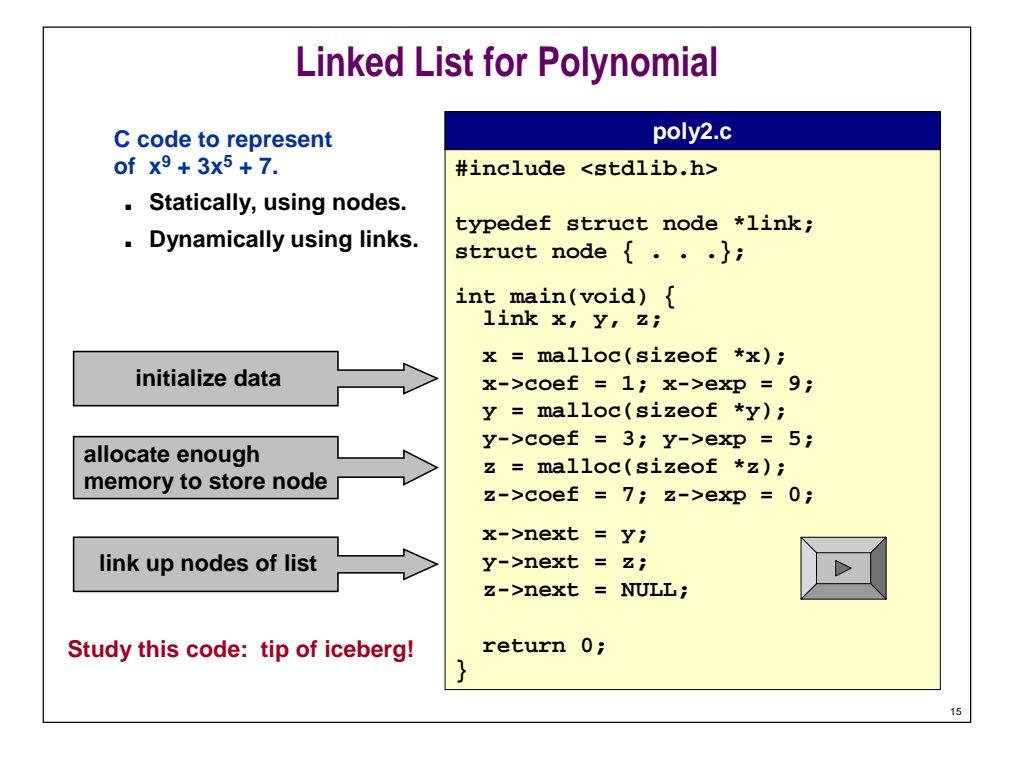

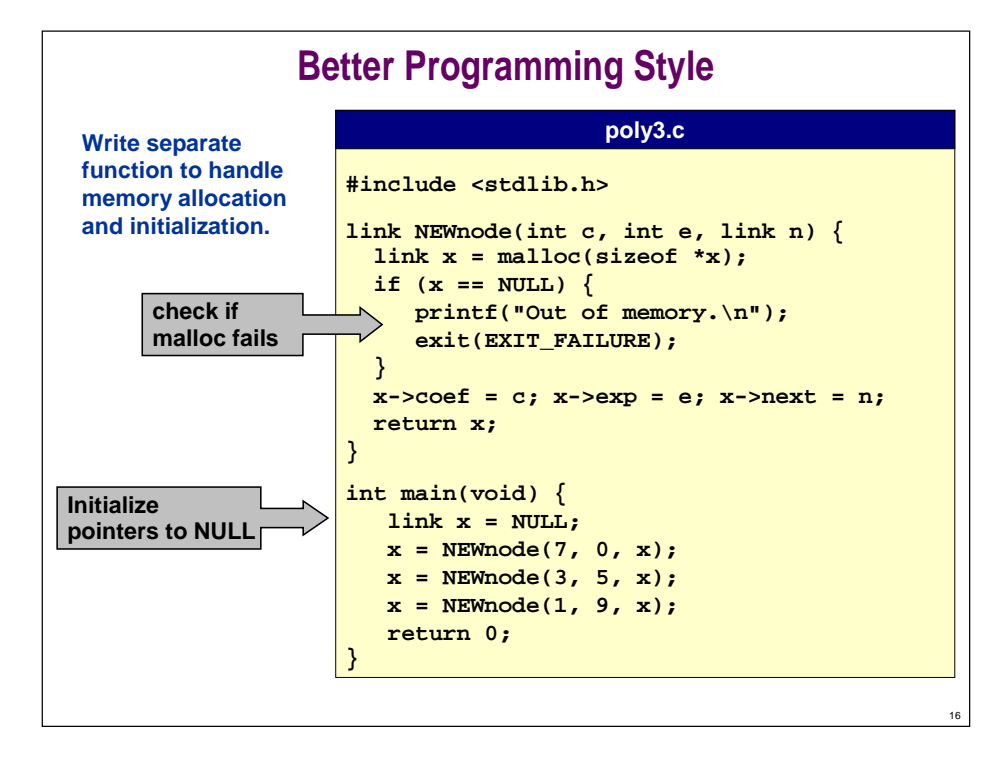

**Stack Implementation With Linked Lists**

### **Review of Stack Interface**

**client.c**

#### **In Lecture P5, we created ADT for stack.**

- **We implemented stack using arrays.**
- **Now, we give alternate implementation using linked lists.**

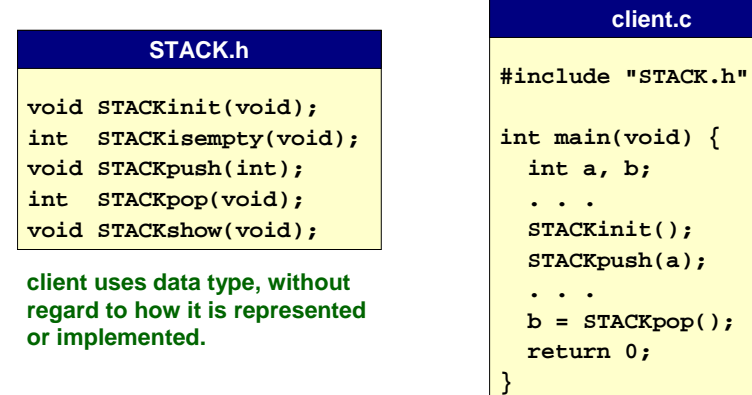

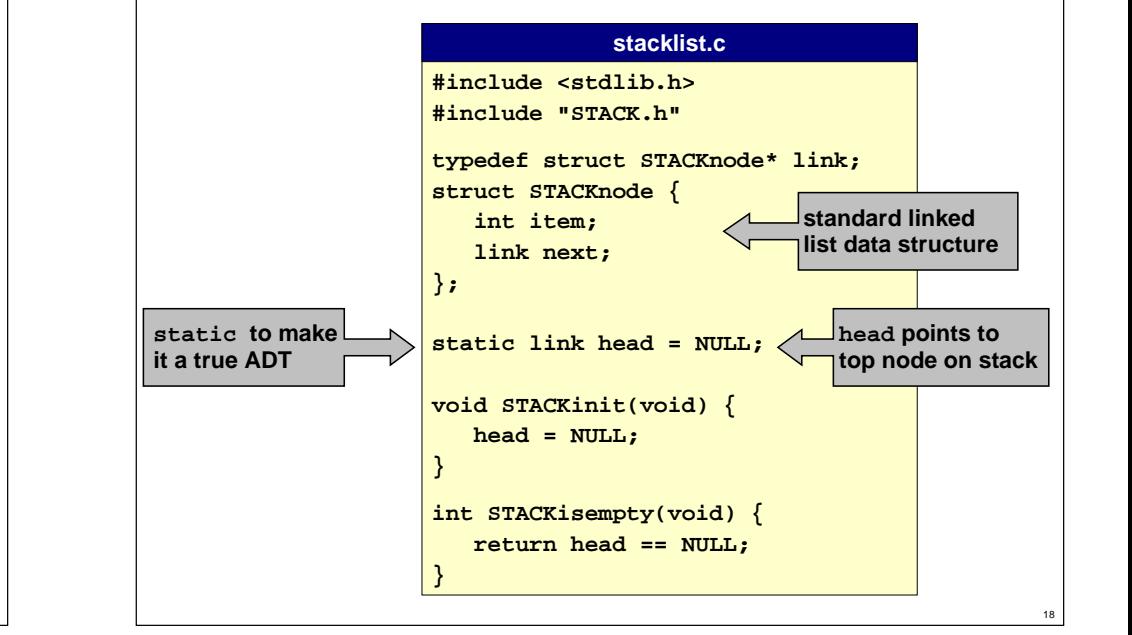

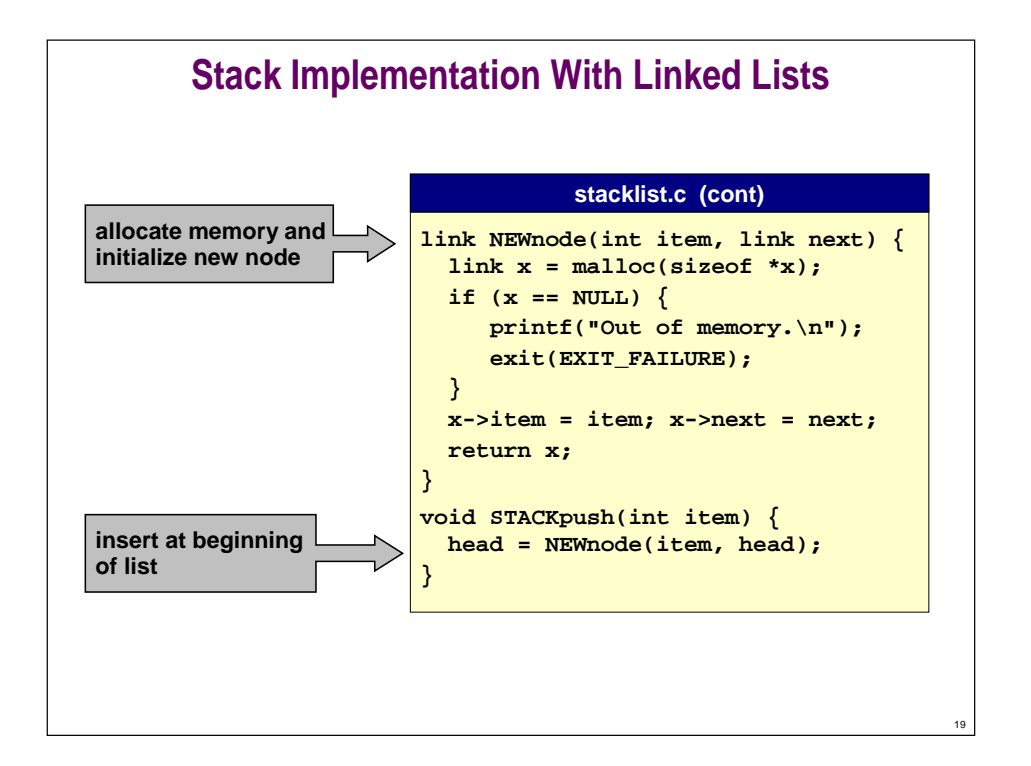

### **Stack Implementation With Linked Lists**

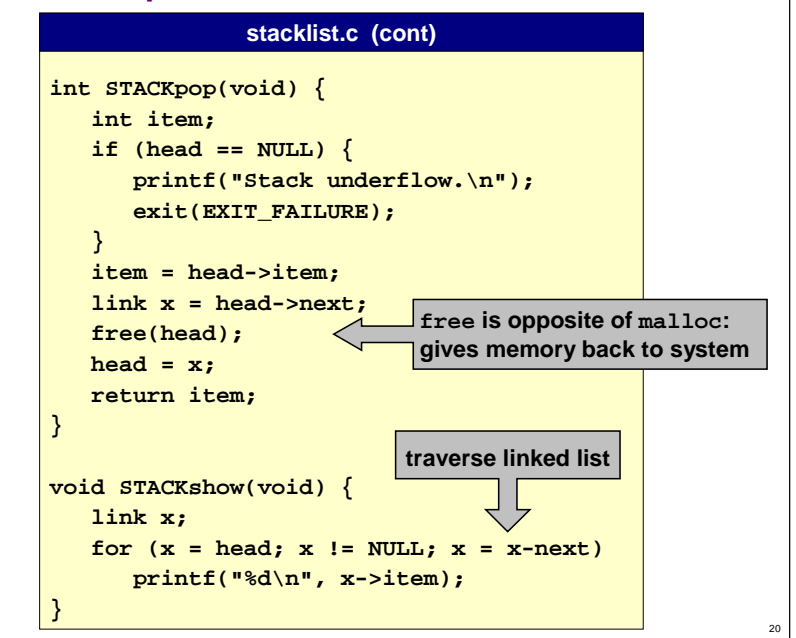

### **Implementing Stacks: Arrays vs. Linked Lists**

**We can implement a stack with either array or linked list, and switch implementation without changing interface or client.**

**%gcc client.c stacklist.c** 

**OR**

**%gcc client.c stackarray.c**

#### **Which is better?**

■ **Array**

**BURNEY Requires upper bound MAX on stack size.** !**Uses space proportional to MAX.**

■ **Linked List**

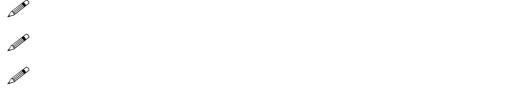

### **Conclusions**

22

**Whew, lots of material in this lecture!**

**Pointers are useful, but confusing.**

**Study these slides and carefully read relevant material.**

### **Pointers and Arrays**

## **Lecture P8: Extra Slides**

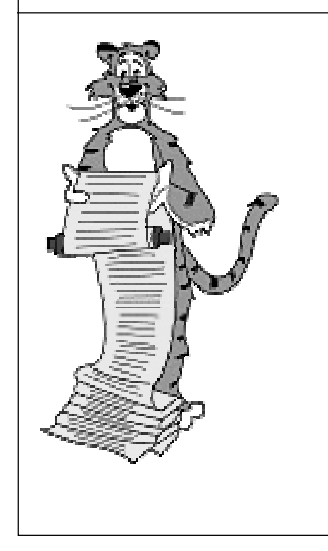

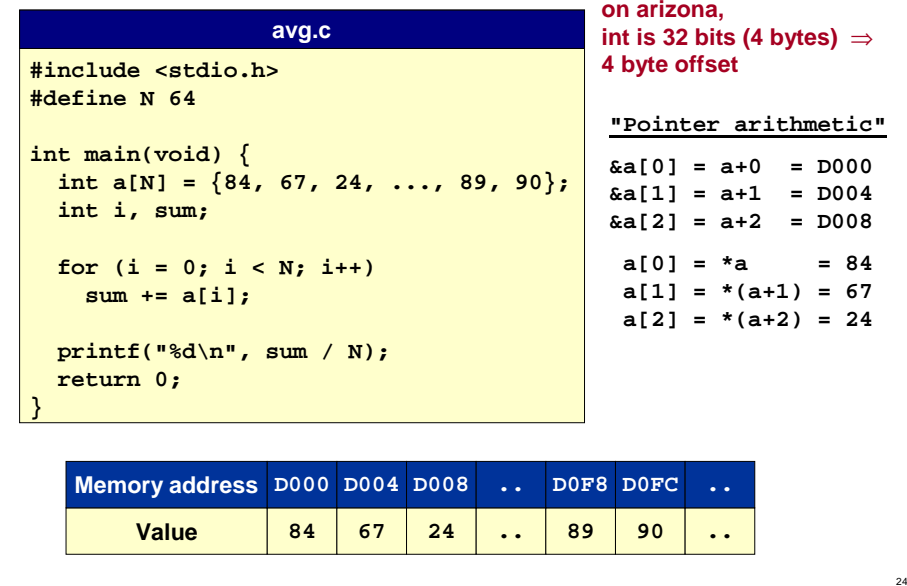

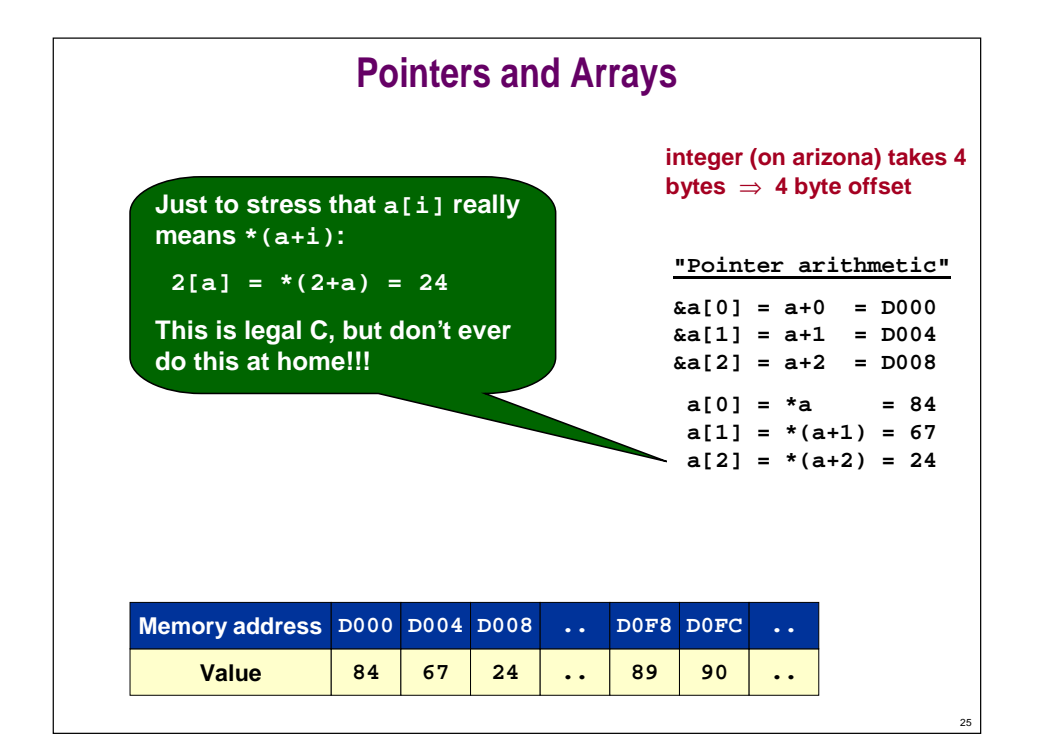

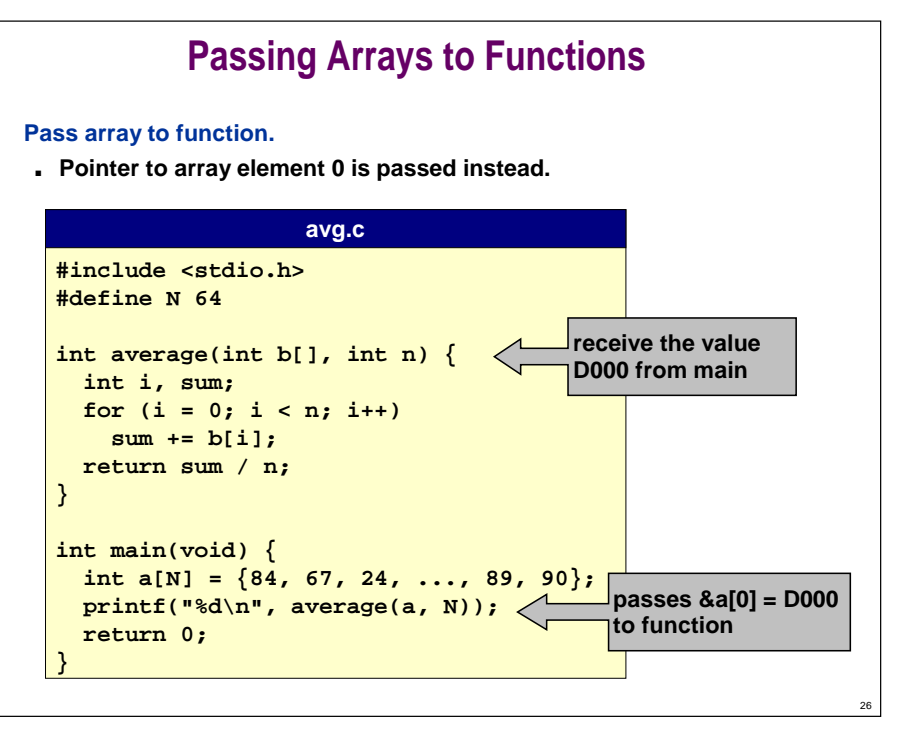

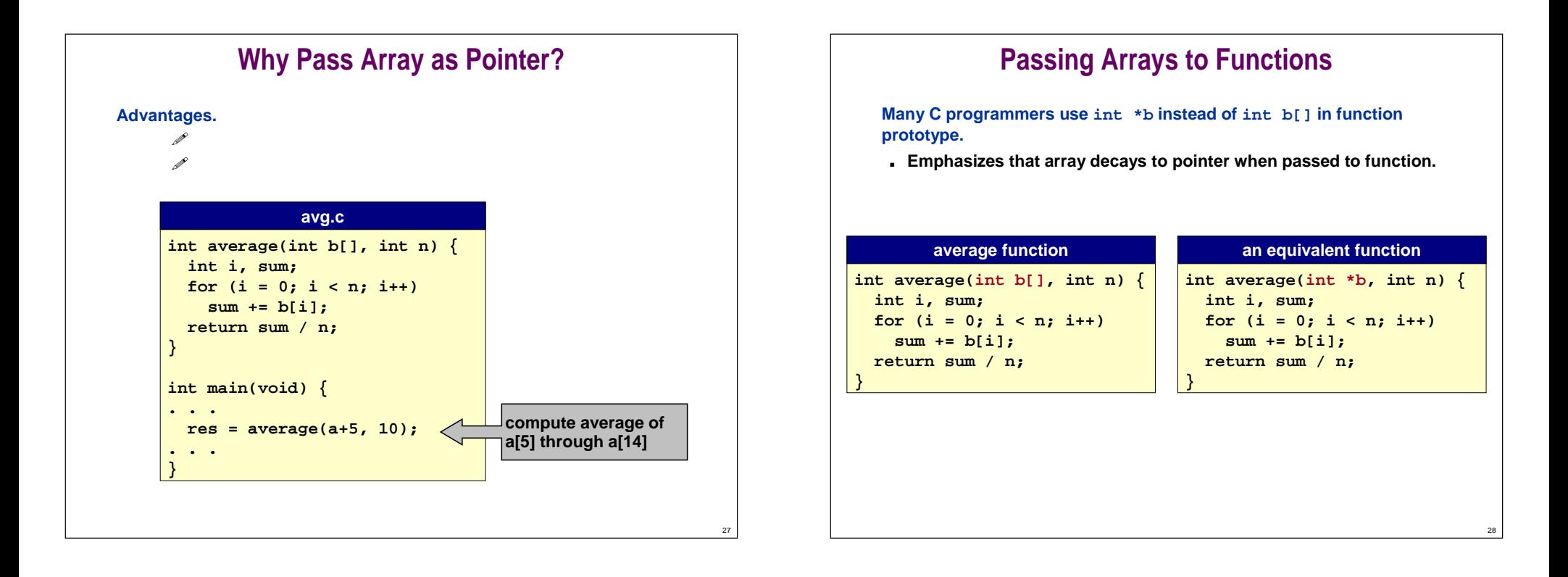